# Microcontrollers & Applications

Lecture 5.1: Seven Segment Display

#### Seven Segment Display: Structure

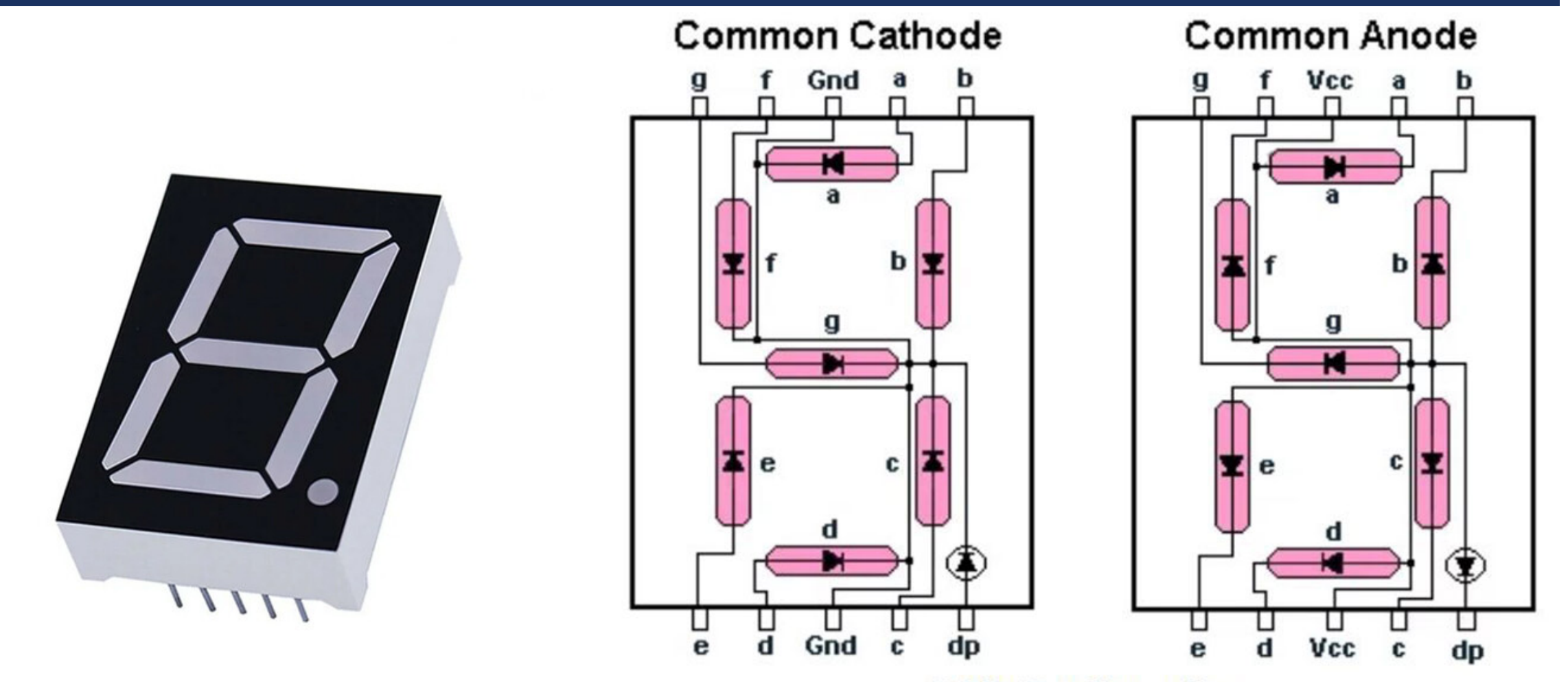

**SSD Configuration** 

#### Seven Segment Display: BCD Numbers

 $\mathbf d$ 

 $\mathbf d$ 

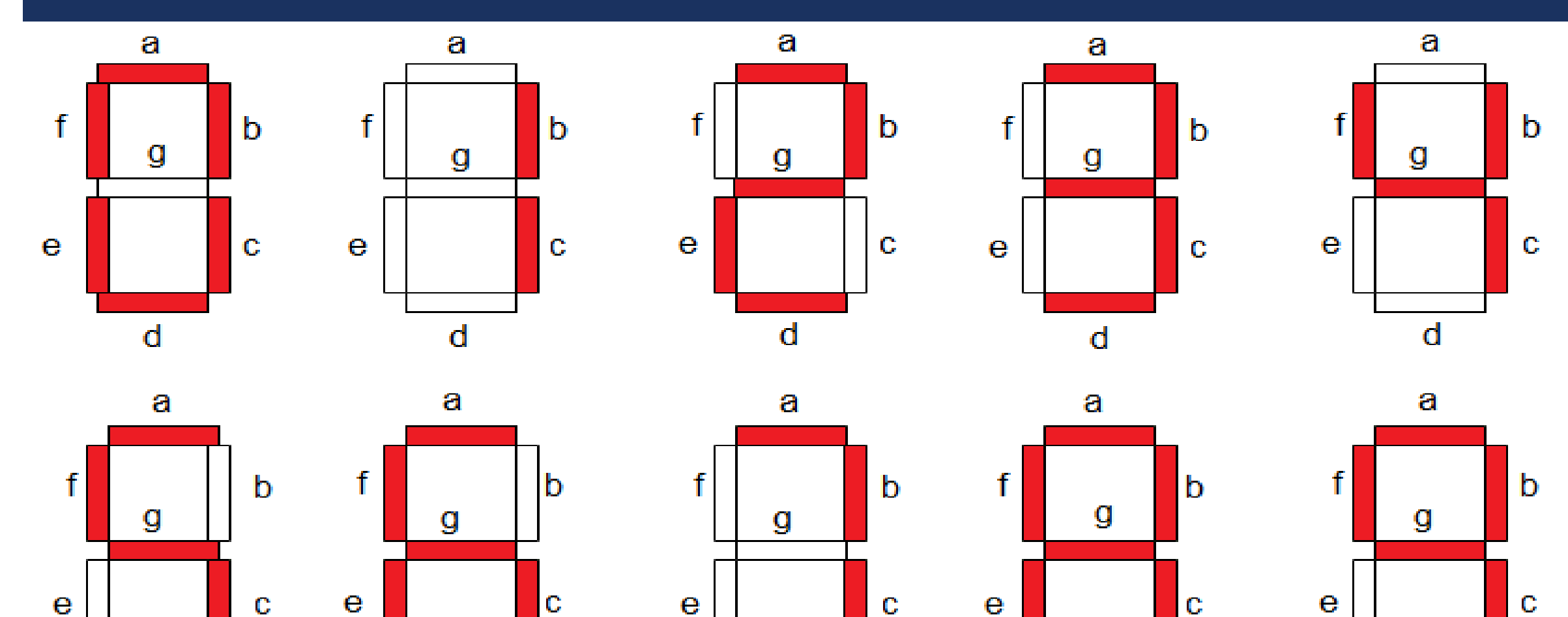

 $\mathbf d$ 

 $\mathbf d$ 

 $\mathbf d$ 

### Seven Segment Display: Truth Table

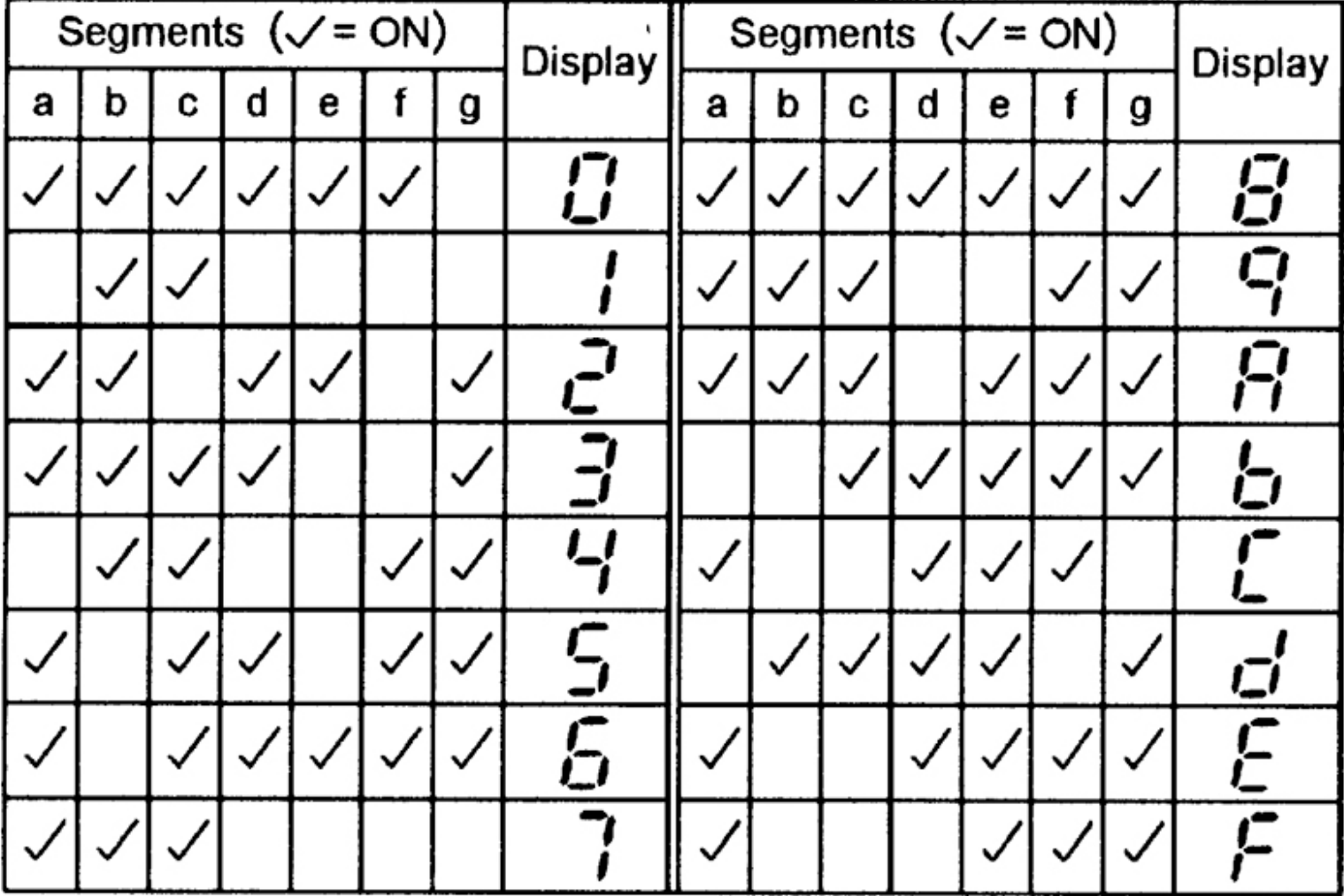

#### Seven Segment Display: Arduino Example (1)

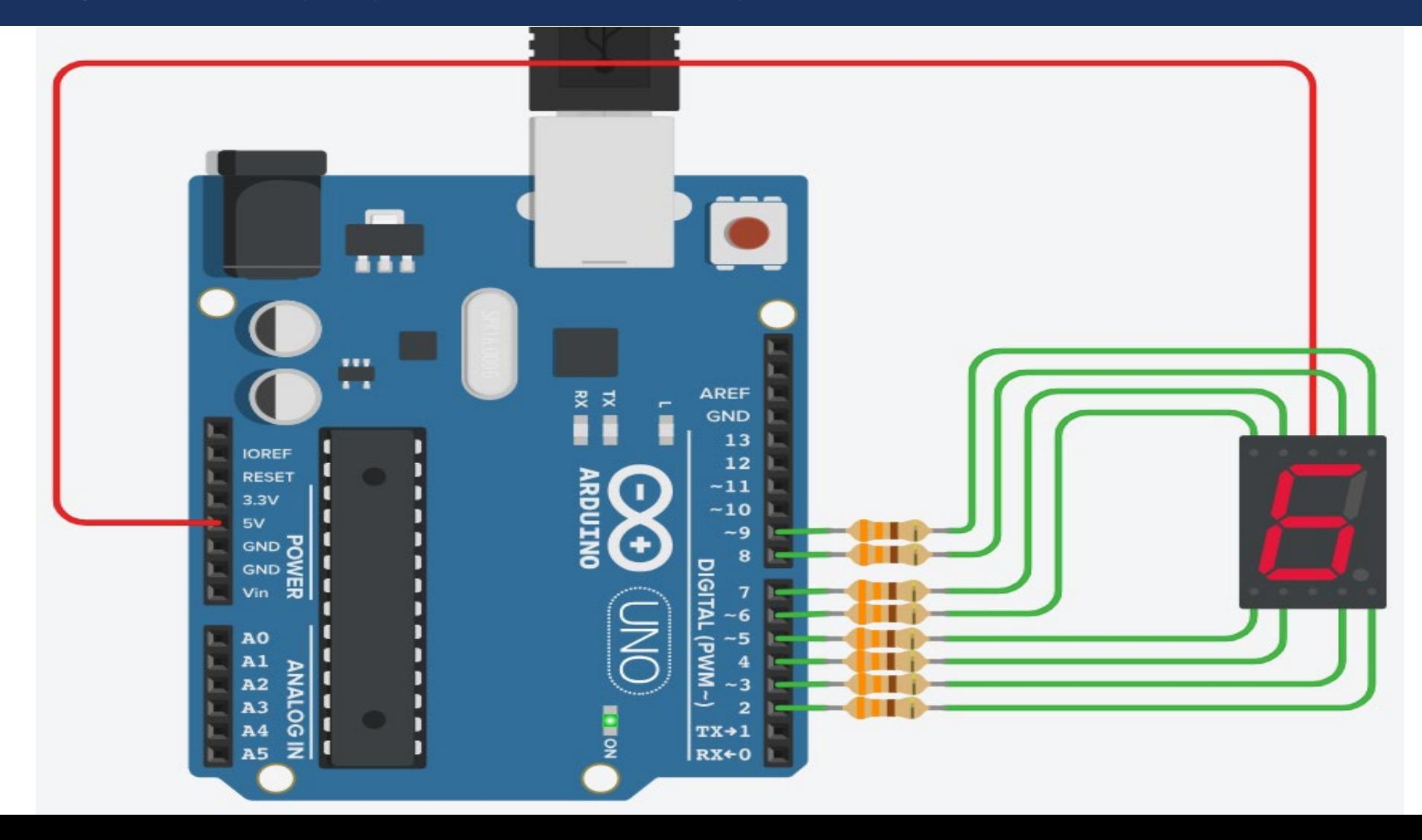

#### Seven Segment Display: Arduino Example (2)

const int NUMBERS $[10]$ [NUM\_LEDS] = {

{ LED\_ON, LED\_ON, LED\_ON, LED\_ON, LED\_ON, LED\_ON, LED\_OFF, LED\_OFF}, {LED\_OFF, LED\_ON, LED\_ON, LED\_OFF, LED\_OFF, LED\_OFF, LED\_OFF, LED\_OFF}, { LED\_ON, LED\_ON, LED\_OFF, LED\_ON, LED\_ON, LED\_OFF, LED\_ON, LED\_OFF}, { LED\_ON, LED\_ON, LED\_ON, LED\_ON, LED\_OFF, LED\_OFF, LED\_ON, LED\_OFF}, {LED\_OFF, LED\_ON, LED\_ON, LED\_OFF, LED\_OFF, LED\_ON, LED\_ON, LED\_OFF}, { LED\_ON, LED\_OFF, LED\_ON, LED\_ON, LED\_OFF, LED\_ON, LED\_ON, LED\_OFF}, { LED\_ON, LED\_OFF, LED\_ON, LED\_ON, LED\_ON, LED\_ON, LED\_ON, LED\_OFF}, { LED\_ON, LED\_ON, LED\_ON, LED\_OFF, LED\_OFF, LED\_OFF, LED\_OFF, LED\_OFF}, { LED\_ON, LED\_ON, LED\_ON, LED\_ON, LED\_ON, LED\_ON, LED\_ON, LED\_OFF}, { LED\_ON, LED\_ON, LED\_ON, LED\_ON, LED\_OFF, LED\_ON, LED\_ON, LED\_OFF}

#### Seven Segment Display: Arduino Example (3)

```
// For common anode displays:
#define LED_ON LOW
#define LED_OFF HIGH
```
#define NUM\_LEDS 8

```
const int LED[NUM_LEDS] = \{8, 9, 3, 4, 5, 7, 6, 2\};
```
// const int NUMBERS here from previous slide

void setup() { for (int i=0; i<NUM\_LEDS; i++) { pinMode(LED[i], OUTPUT);

```
digitalWrite(LED[i], LED OFF);
```
}

}

}

}

```
void loop() {
for (int num=0; num<10; num++) {
  for (int i=0; i< NUM_LEDS; i++)
   digitalWrite(LED[i], NUMBERS[num][i]);
  delay(1000);
```
#### Seven Segment Display: Multiplexing (1)

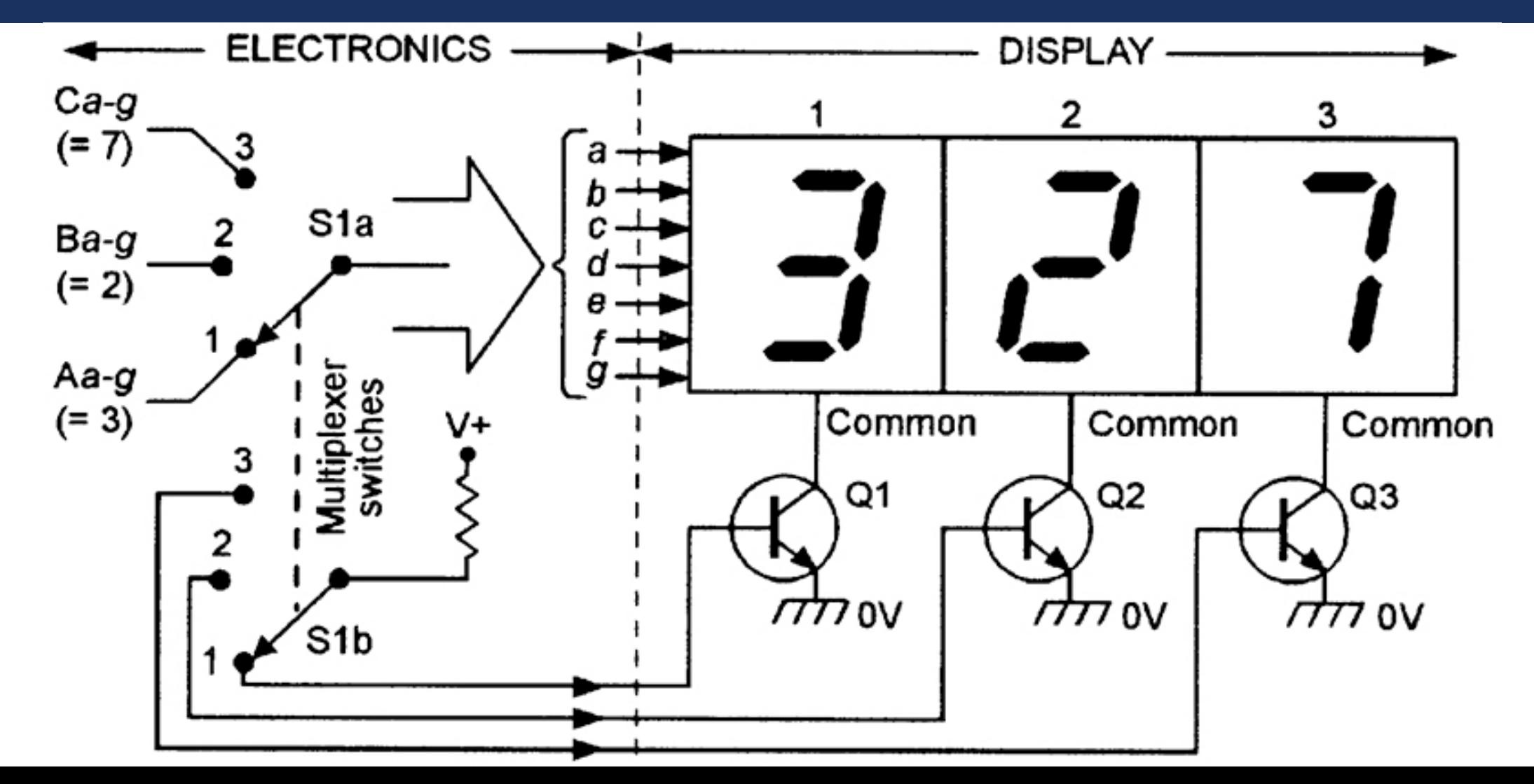

#### Seven Segment Display: Multiplexing (2)

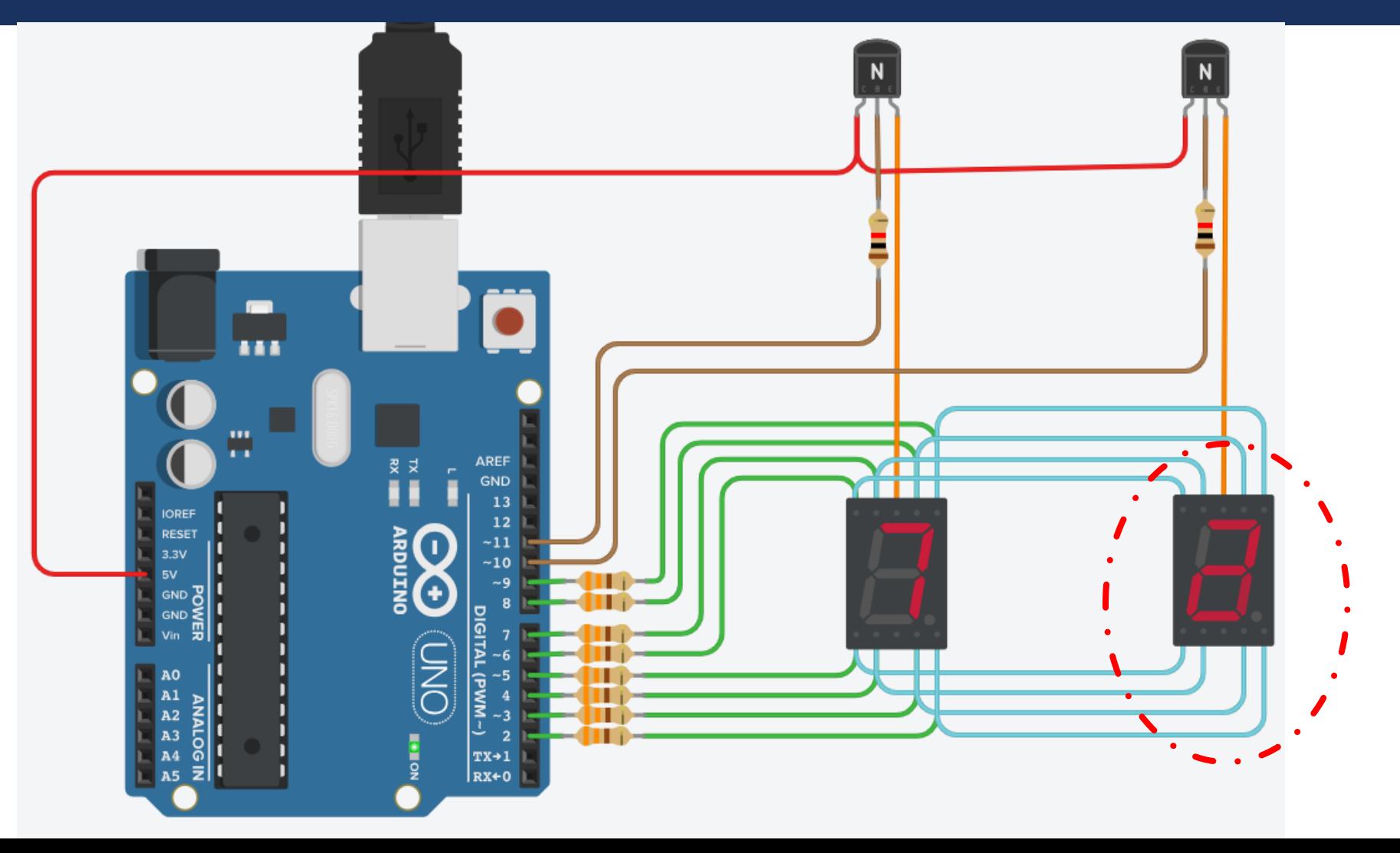

#### Seven Segment Display: Multiplexing (3)

// For common anode displays: #define LED\_ON LOW #define LED\_OFF HIGH

// For NPN transistors: #define BJT\_ON HIGH #define BJT\_OFF LOW

#define NUM\_LEDS 8

```
const int LED[NUM_LEDS] = \{8, 9, 3, 4, 5, 7, 6, 2\};#define TENS 11
#define ONES 10
```
// const int NUMBERS here

void setup() {

for (int i=0;  $i$ <NUM LEDS;  $i$ ++) { pinMode(LED[i], OUTPUT); digitalWrite(LED[i], LED\_OFF); } pinMode(TENS, OUTPUT);

digitalWrite(TENS, BJT\_OFF); pinMode(ONES, OUTPUT); digitalWrite(ONES, BJT\_OFF); }

void loop() { int num=0; while (num<100) { int tens =  $num / 10$ ; int ones =  $num % 10$ ; for (int repeat=0; repeat <50; repeat++) { for (int i=0;  $i$  < NUM LEDS;  $i$ ++) digitalWrite(LED[i], NUMBERS[tens][i]); digitalWrite(TENS, BJT\_ON); delay(5); digitalWrite(TENS, BJT\_OFF); delay(1);

for (int i=0;  $i$ < NUM LEDS;  $i$ ++) digitalWrite(LED[i], NUMBERS[ones][i]); digitalWrite(ONES, BJT\_ON); delay(5); digitalWrite(ONES, BJT\_OFF); delay(1); }

#### num++;

}

}

#### Seven Segment Display: Multiplexing (4)

// loop() is changed: void loop()

```
{
for (int num=0; num<100; num++)
 printNumber(num, 1000);
}
```
// printNumber() is added: void printNumber(int number, int show\_time) { number %= 100; // The number [0, 99] int repeat = show\_time  $/$  12.5;  $//$  Approximately

```
int tens = number / 10;
int ones = number % 10;
```
for (int r=0;  $r$  <repeat;  $r++$ ) { for (int i=0; i< NUM LEDS;  $i++$ ) digitalWrite(LED[i], NUMBERS[tens][i]); digitalWrite(TENS, BJT\_ON); delay(5); digitalWrite(TENS, BJT\_OFF); delay(1);

for (int  $i=0$ ;  $i<$  NUM LEDS;  $i++$ ) digitalWrite(LED[i], NUMBERS[ones][i]); digitalWrite(ONES, BJT\_ON); delay(5); digitalWrite(ONES, BJT\_OFF); delay(1);

}

}

#### Seven Segment Display: Left to Students

When a number is received from the serial port, print it on the 2-digit 7-segment display until a new number is received ! Please use the template given in this lecture  $\odot$ 

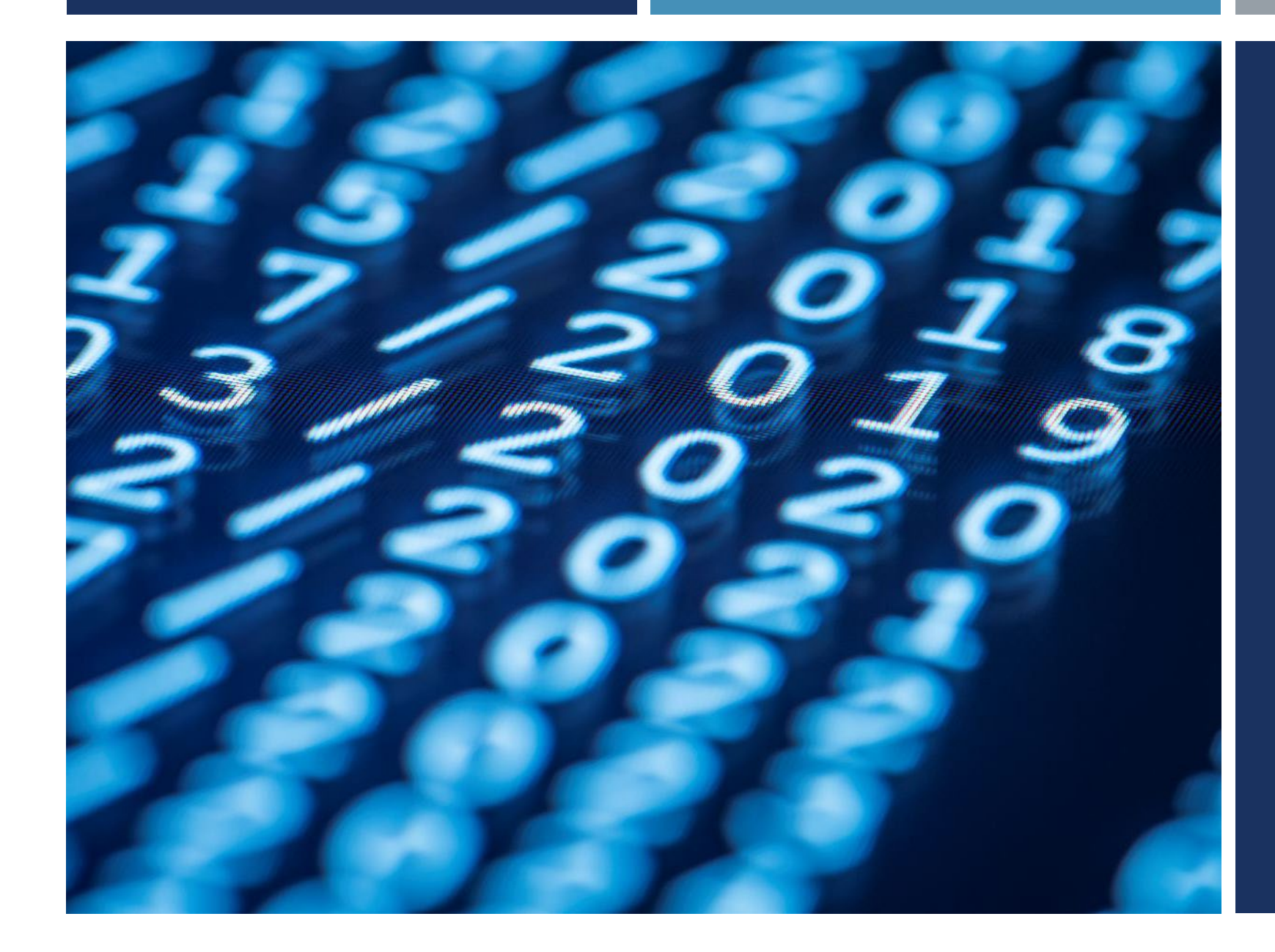

## Thanks for listening  $\odot$

YALÇIN İŞLER Assoc. Prof.